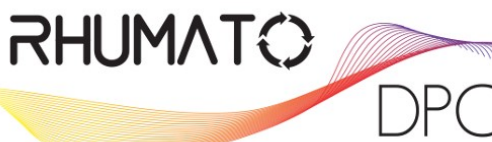

L'organisme de référence de la rhumatologie ای دا ۱۵۲ فاراد/۱

# **Soirée DPC à NANCY**

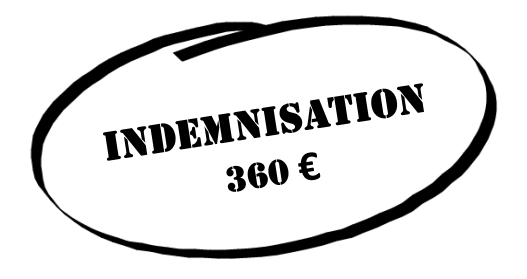

## **Vendredi 9 Juin 2017**

*MERCURE NANCY CENTRE GARE 11 Rue Raymond Poincaré 54000 Nancy* 

## **Comment gérer une Pseudopolyarthrite Rhizomélique ou une maladie de Horton corticodépendante**

**Expert intervenant :** 

Dr Charles Masson

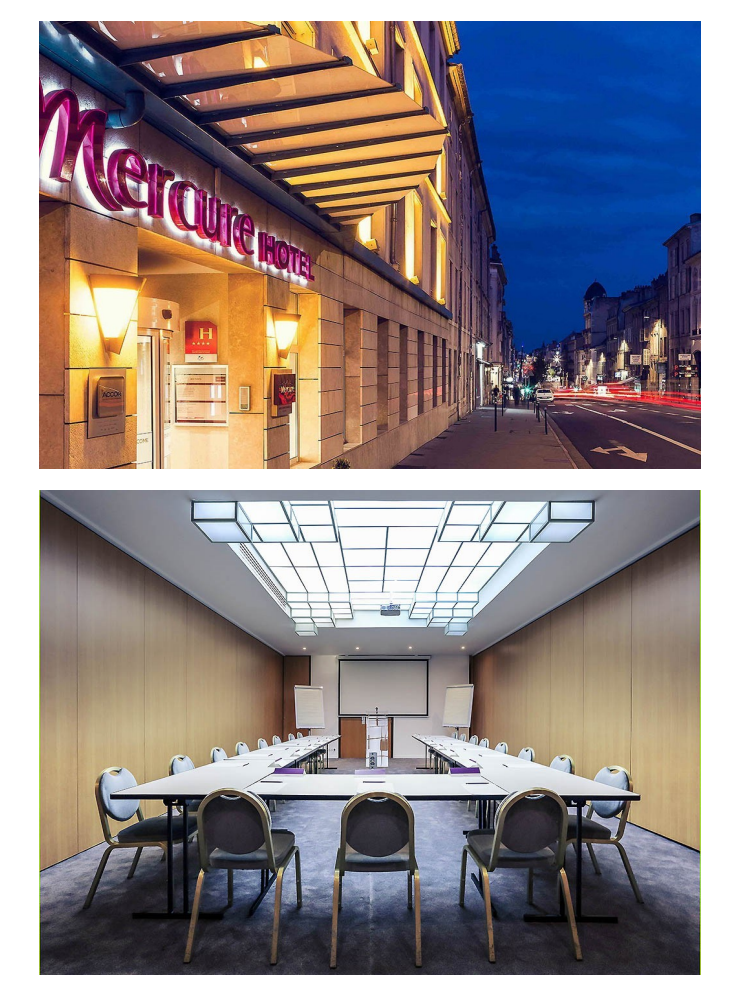

#### **Comment s'inscrire :**

**1- En ligne sur le site rhumatodpc.fr :**  Créer un compte et vous inscrire à la session afin de réaliser votre évaluation en ligne

**2– Pour être indemnisé, sur le site de l'ANDPC mondpc.fr (uniquement libéral ou salarié CDS)** S'inscrire au même programme et à la même session que vous avez fait précédemment sur rhumatodpc.

(site différent—inscription parallèle obligatoire) **N° programme : 527417000 19—Session 1** 

**3– Envoyer par courrier le formulaire d'inscription accompagné d'un chèque de caution**

**Une question ? Par email : info.rhumatodpc@apirubi.com Par téléphone : 01 71 24 38 69 - 06 61 29 88 47 (Julia Sanchez ou Fanny Montemurro) pour les inscriptions et l'organisation**

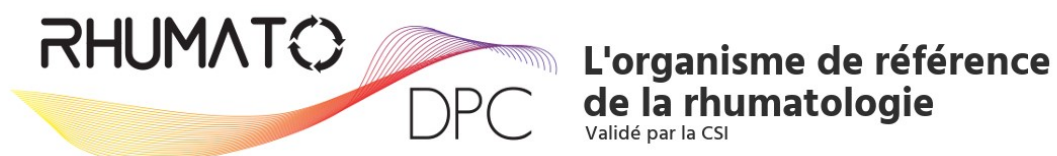

Chère Consœur, Cher Confrère,

Vous êtes convié(e) à participer au **programme de DPC validant et indemnisable par l'ANDPC** sur le thème :

## **Comment gérer une Pseudopolyarthrite Rhizomélique ou une maladie de Horton corticodépendante**

#### **à NANCY**

## **Vendredi 9 JUIN**

#### **Début de la réunion à 18H30**

#### **Expert intervenant :**

Dr Charles Masson

#### **Description du programme :**

Faut il remettre en cause le diagnostic de PPR? L'absence apparente d'efficacité est-elle liée à d'autres comorbidités? Approche de la corticodépendance selon les stades de la PPR. Des alternatives thérapeutiques sont-elles possibles?

Validation du programme en 4 temps :

- **Etape 1 :** Audit à compléter en ligne sur 5 dossiers patients avant la formation
- Etape 2 : Assister à la réunion à Nancy, le vendredi 9 Juin
- **Etape 3 :** Restitution en ligne de vos résultats à l'évaluation et questions à l'expert;
- **Etape 4 :** Questionnaire en ligne d'appréciation de l'action et définitions des axes d'amélioration.

#### **Comment s'inscrire :**

- 1– Renvoyer par courrier le formulaire d'inscription ci-joint ainsi que le chèque de caution.
- 2– Sur le site **rhumatodpc.fr** : Créer un compte et vous inscrire à la session afin de réaliser votre évaluation en ligne.
- 3– Sur le site **mondpc.fr** : uniquement si vous êtes libéral ou salarié CDS, s'inscrire au programme pour être indemnisé.

#### **N° programme : 527417000 19 —Session 1**

#### **Renseignements:**

Contactez Julia ou Fanny responsables de l'organisation et des inscriptions Par Email : info.rhumatodpc@apirubi.com Par Téléphone : 01 71 24 38 69—06 61 29 88 47

#### **Vous pouvez transférer cette invitation à vos confrères si vous le souhaitez.**

Dans l'attente de vos réponses rapides et positives, nous vous prions d'agréer chère consœur, cher confrère, l'expression de nos salutations les meilleures.

Bien confraternellement,

Le bureau Rhumato DPC

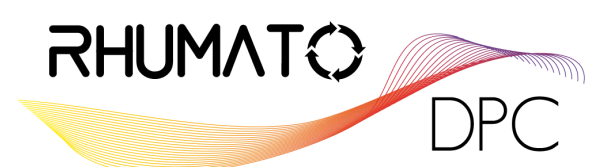

## **FORMULAIRE D'INSCRIPTION PROGRAMME AVEC REUNION**

#### **CHOIX PROGRAMME & SESSION**

Cocher le programme de votre choix et inscrire la session en toutes lettres (ville et date):

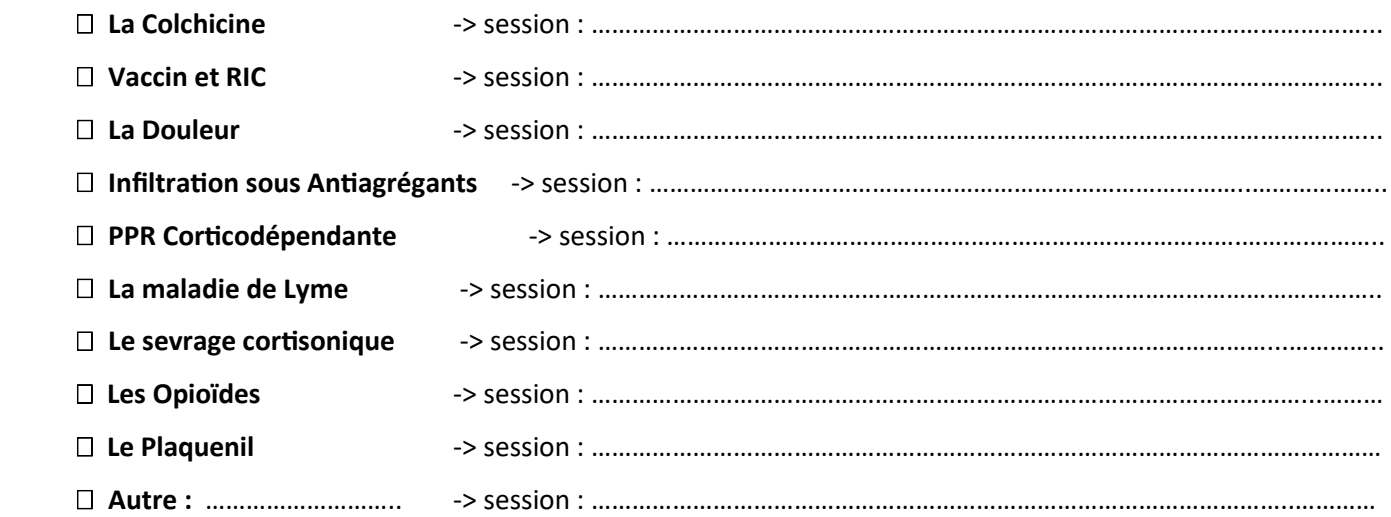

#### **CONTACT**

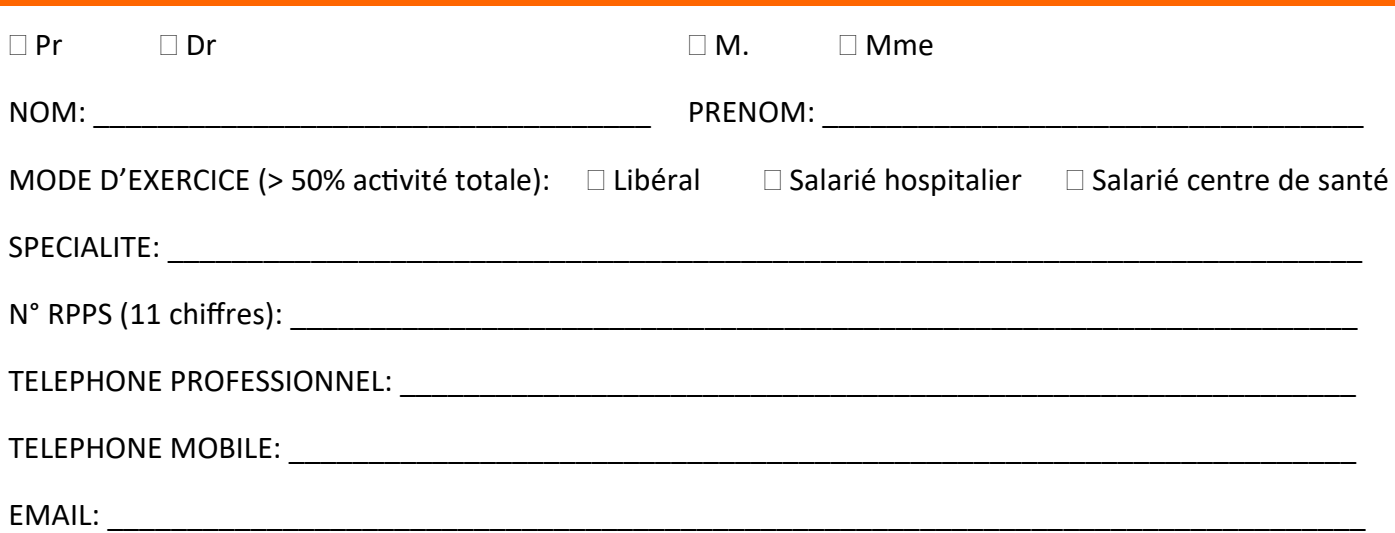

### **POUR FINALISER VOTRE INSCRIPTION**

### **1. Renvoyer ce formulaire par courrier accompagné d'un chèque de caution de 100 € à l'ordre de Rhumato DPC**

Ne sera pas encaissé, et vous sera restitué à l'issue de la formation sous réserve d'avoir complété l'intégralité des étapes du programme. Tout abandon en cours du programme entrainera son encaissement.

#### **Adresse: Agence APIRUBI - 17 rue de la Sablière - 75014 Paris**

**Contact :** 01 71 24 38 69 | info.rhumatodpc@apirubi.com

#### **> 2. Créer un compte sur le site rhumatodpc.fr, vous inscrire à la session et commencer l'autoévaluation en ligne**

**> 3. Pour être indemnisé par l'OGDPC :** libéral et salarié CDS uniquement, vous devez obligatoirement vous inscrire sur www.mondpc.fr au même programme et même session que sur rhumatodpc

Le bureau Rhumato DPC